# System requirements for Sage **Accounts**

The computer system requirements needed to install and use Sage 50 Accounts and Sage 50cloud Accounts.

# **Sage 50 Accounts v27**

## **Supported Windows operating systems**

All 32-bit or 64-bit variants of the following operating systems:

- Windows 10 (build 1709 or later)
- Windows 8.1
- Windows Server 2019 (except Windows Server 2019 Essentials)
- Windows Server 2016 (except Windows Server 2016 Essentials)
- Windows Server 2012 (except Windows Server 2012 Essentials)
- Windows Server 2012 R2 (except Windows Server 2012 R2 Essentials)

You must also ensure you install all the latest Microsoft service packs and updates available.

## Other operating systems

Sage Accounts is not tested on virtual environments, for example, Hyper-V servers. We therefore can't guarantee Sage Accounts will install and work correctly on these environments.

It is not possible to store Sage Accounts data on non Windows operating systems, this is because you have to install the [data service](https://ie-kb.sage.com/portal/app/portlets/results/view2.jsp?k2dockey=200427112312154) to access the data.

## **Hardware requirements**

.

- 2 GB RAM (4 GB RAM if running a 64-bit operating system).
- 2GHz processor or higher.
- 5GB of free disk space.
- 1Gbps network (100mbps minimum).
- Screen resolution between 1024 x 768 and 1920 x 1080 this applies to 4k and hi-res monitors.
- Maximum DPI setting of 125%

## **Office integration**

Some features of Sage 50 Accounts interact with and require an installation of Microsoft Office, for example:

- Emailing invoices and reports
- Exporting report and screen lists to excel

Sage 50 Accounts v27 is compatible with the following:

- o Office 64-bit versions In Sage Accounts you can use the File > Microsoft Integration > Contents to Microsoft Excel feature and also run Excel ODBC queries with Office 64-bit. Other features aren't compatible.
- o Microsoft 365 32-bit desktop version only

To check if it's the desktop version, Control Panel > Program > Default Programs > Set your default programs > check if Microsoft Outlook is the desktop version.

- Office 2019 32-bit edition Sage 50 Accounts v25.1 and above
- Office 2016 32-bit edition
- Office 2013 32-bit edition
- Office 2010 32-bit edition (except Office 2010 32-bit starter edition)

#### **Sage 50cloud Accounts only**

Sage 50cloud Accounts offers additional functionality using Microsoft 365. These features require a Ireland based Microsoft 365 Business Premium subscription. Initial setup must be done by a user with global admin rights and a supported licence. If you're unsure

The section below confirms the requirements for each element of Sage 50cloud Accounts:

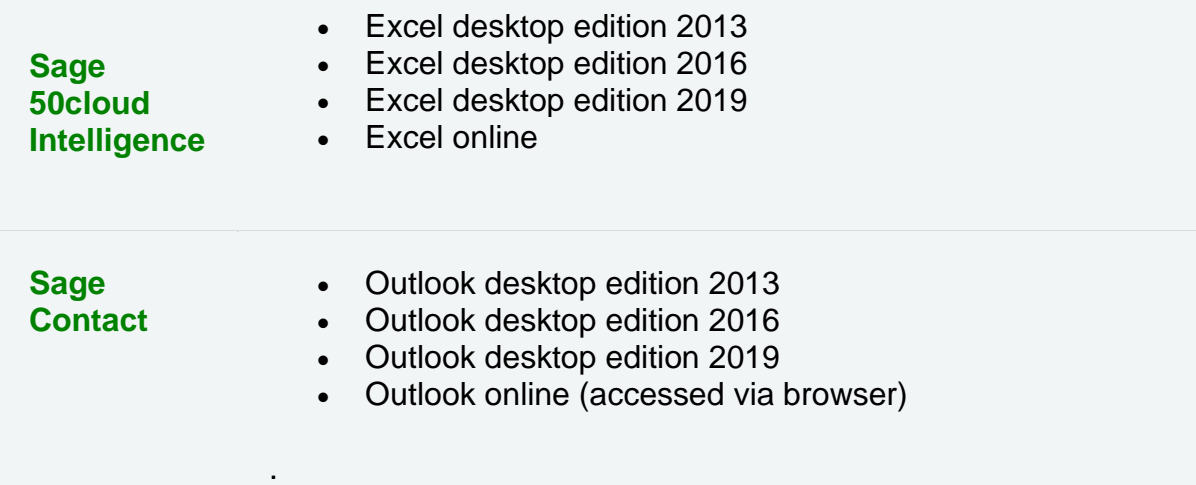

## **iternet Connection**

A broadband Internet connection is essential to keep your Sage software up to date, and to take full advantage of features such as **[Sage Drive](https://my.sage.co.uk/public/help/sage-drive.aspx)** and synchronising data with Microsoft 365.

- Recommended minimum download speed: 4Mbps
- Recommended minimum upload speed: 2Mbps

### **Antivirus software**

To optimise performance your antivirus software should be configured to [exclude](https://ie-kb.sage.com/portal/app/portlets/results/view2.jsp?k2dockey=200427112200724)  [Sage files](https://ie-kb.sage.com/portal/app/portlets/results/view2.jsp?k2dockey=200427112200724) from its checking routines.

#### **Internet browser**

Internet Explorer version 11 or above.

To check, open Internet Explorer, select **Tools** then choose **About Internet Explorer**.

## **Microsoft .NET**

Microsoft .NET Framework 4.7.2 is required.